## **Download Adobe Photoshop CC Product Key Full Serial Number 2022**

Installing Adobe Photoshop and then cracking it is easy and simple. The first step is to download and install the Adobe Photoshop software on your computer. Then, you need to locate the installation.exe file and run it. Once the installation is complete, you need to locate the patch file and copy it to your computer. The patch file is usually available online, and it is used to unlock the full version of the software. Once the patch file is copied, you need to run it and then follow the instructions on the screen. Once the patching process is complete, you will have a fully functional version of the software. To make sure that the software is running properly, you should check the version number to ensure that the crack was successful. And that's it - you have now successfully installed and cracked Adobe Photoshop!

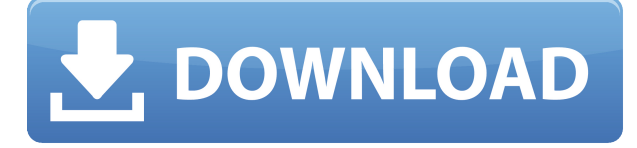

This review is not really small, because it's easy to spot the good **and** the bad. We have high hopes for the software, as it's already mostly good. It has the basic function that real-life photogs need. But there are still a lot of issues with it that need fixing. To calculate the overall star rating and percentage breakdown by star, we don't use a simple average. Instead, our system considers things like how recent a review is and if the reviewer bought the item on Amazon. It also analyzed reviews to verify trustworthiness. GetApp offers free software discovery and selection resources for professionals like you. Our service is free because software vendors pay us when they generate web traffic and sales leads from GetApp users.

Because we're committed to help you find the right solution for your business needs, we list all software vendors on our website, and give them the opportunity to feature their solutions and collect user reviews.

At GetApp, our comprehensive software listings, verified user reviews, software evaluation scorecards, product comparison pages and articles will empower you to make confident and well-informed purchase decisions. Related to Libraries are Cloud Documents. Saving your project as a Cloud Document enables you to work on it in the iPad version of Photoshop as well as on other desktops. Cloud Documents are saved instantly and allow collaboration among multiple creators, with the Invite to Edit option.

## **Adobe Photoshop CC Download free Product Key Full Patch With Serial Key {{ upDated }} 2022**

Adobe Photoshop adds undo and redo, and lets you easily create a reversible document, allowing you to revert back to any previous version of your document, just in case you mess up. And that's just the tip of the iceberg with the power of Photoshop. Post your questions, comments, and feedback in the comments below. We hope that you have an awesome time with Adobe Photoshop and stay tuned for

more cool things coming down the pipeline from the team. If you're into computer graphics and are looking for Adobe Photoshop alternatives, Creative Cloud is a really awesome tool that will let you make your drawings look like a professional. Throughout the years, the original Photoshop has been a very popular software in makers and graphic design communities. If you don't live all around the world, however, it will cost a fortune. There are quite a number of Photoshop alternatives that you can try. Adobe Photoshop CC is also pretty affordable and comes with quite a lot of features. Yes, it maybe a costly software, but it will definitely help you create some nice wallpapers. Creative Cloud is Apple's cloud-based service that lets you use most of the Photoshop features for an affordable price. Below is an example of one of my favorite wallpapers created by Creative Cloud. It is available in different colors depending on your preference. **What are the best ways to shop for graphic design software?**

As with every gimmick in the graphic design world, trying to automatically find the best prices for industry-specific tools will always be a risky play. If price is truly your top priority, then it's well worth exploring places like Creative Market, which offers bundled deals, cross-platform installers, and free trials that allow you to test new software before buying. If you are able to try the software yourself, always take advantage of free trials. 933d7f57e6

## **Adobe Photoshop CC Download Serial Key Torrent X64 {{ Hot! }} 2022**

If you're committed to getting the best out of your favorite imaging software, this book is for you. Whether you're a beginner or an experienced user, you'll find this book essential and fun to read. Learn the fundamentals of color correction, including PaletteLite and the wonders of adjustment layers in Adobe Photoshop. This book will help you create the perfect images by skillfully applying correction channels. When and how to work with adjustment layers, clone layers, and masks are all covered. Learn the basics of color correction, including PaletteLite and the wonders of adjustment layers in Adobe Photoshop. This book will help you create the perfect images by skillfully applying correction channels. When and how to work with adjustment layers, clone layers, and masks are all covered. This ebook will guide you through the main Photoshop features, techniques and tools. Take your editing to the next level by constantly engaging with more advanced topics in Photoshop. Turn your pictures (and even selfies) into works of art with professional skill. This feature is a cocktail of a wide range of tools and features that allow you to work on images and files just like you would do in Photoshop. It has many useful features and tools, but they are available at a price. You can choose to buy the product from the website. Adobe Creative cloud allows you to connect with other creative individuals. You can then work together on projects and easily share content. You can read more about this on the Creative Cloud website . To access the creative cloud, log in to your account and activate it, and that is it!

text styles for photoshop free download download 3d text photoshop free download text styles for photoshop download text effect photoshop download text on photoshop download arabic text photoshop download text for photoshop download text font for photoshop download font text photoshop free download text photoshop

"The ability to manipulate geometries alone is more important than the total number of new operations added in a release, because with such an ability, we can construct new geometries without needing to update our knowledge." For example, a business student could make a list of all the planes intersecting with a ball. Or, a football player could make a perfect spiral using rigid transformations. We often think that Photoshop is just a large image editing program, but it can do a lot more than that. Like any good image editor, Photoshop can be incorporated into your workflow as a part of your overall workflow, but it can be much more than just a editing tool. The program can also be an incredible asset for video editing and animation. So much functionality, both in terms of what you can achieve directly, and the way in which you can achieve it, makes Photoshop one of the premiere image editing tools on the market. It's still an incredibly powerful tool in a world of extremely powerful tools, but it is also one of the most complex applications to use, so it may be worth getting help from some sort of training. Here are a few key features which make Photoshop so good. Graphic Design – You Can't Go Wrong With This One. Photoshop has so many tools at your disposal, you can use it to create any kind of piece of artwork you can think of. Be it print, screen printing or flyer design, it can take most projects to new levels. Video Editing – Photoshop Elements has some incredible video editor tools and it's one of the better Windows applications available for the market. The video editor is Adobe Premiere Elements and it lets you edit just about any type of video. Add effects, create timelines, and much more. If you're not a big fan of Adobe Video, there are still plenty of others to choose from, but Premiere Elements is also available for iOS.

Adobe Sensei and AI-powered features revolutionize the way Adobe's consumer products work. Adobe Sensei helps users create and share what they've envisioned without having to work with a computer, and AI powers face recognition and object recognition for purposes such as logo placement or cropping. Photoshop CC connects people and devices to help you work better and faster. Like Photoshop, the new Photoshop CC desktop application lets you access your creative work from anywhere, and includes significant updates to the photo and video editing features. You can view, edit, organize, and share media from any device, whether through Adobe Stock or Google Photos, after just one click. Adobe Creative Cloud desktop applications are seamlessly integrated. Now, you can access and use your Creative Cloud libraries and work with your Adobe Stock imagery, all in one place. In addition, performance has been enhanced across the desktop apps with new graphics engine optimizations. Managing and sharing files has never been easier. All desktop editions of Photoshop come with an Adobe Cloud Folder that makes it easy to share and collaborate on media files. You can also securely share access to library items in your Adobe Stock account with clients or colleagues. The most advanced photo editing software is getting even smarter. Not only can you confidently edit and refocus images, you can now use a distinctive new selection handle to ensure the face of a girl or a boy is included in your photograph. And if you're not happy with the results, use Trace with Clarity, which allows you to reverse any editing step in a single click.

[https://new.c.mi.com/th/post/784920/FonePaw\\_IPhone\\_Data\\_Recovery\\_320\\_VERIFIED](https://new.c.mi.com/th/post/784920/FonePaw_IPhone_Data_Recovery_320_VERIFIED) [https://new.c.mi.com/global/post/473405/Solucionario\\_De\\_Curso\\_De\\_Fisica\\_Moderna\\_Virgilio\\_A](https://new.c.mi.com/global/post/473405/Solucionario_De_Curso_De_Fisica_Moderna_Virgilio_A) [https://new.c.mi.com/th/post/788453/GuideDesMetiersDeLElectrotechniqueV2epub\\_PORTABLE](https://new.c.mi.com/th/post/788453/GuideDesMetiersDeLElectrotechniqueV2epub_PORTABLE) [https://new.c.mi.com/my/post/410150/Elf\\_Bowling\\_Hawaiian\\_Vacation\\_EXCLUSIVE\\_Free\\_Downl](https://new.c.mi.com/my/post/410150/Elf_Bowling_Hawaiian_Vacation_EXCLUSIVE_Free_Downl) <https://techplanet.today/post/4k-youtube-to-mp3-372-free> [https://new.c.mi.com/th/post/785216/Burnout\\_Paradise\\_Vanity\\_Pack\\_20\\_23l\\_NEW](https://new.c.mi.com/th/post/785216/Burnout_Paradise_Vanity_Pack_20_23l_NEW) [https://new.c.mi.com/my/post/411833/Huawei\\_Terminalrar](https://new.c.mi.com/my/post/411833/Huawei_Terminalrar) [https://new.c.mi.com/my/post/405455/SmartFTP\\_2020\\_Serial\\_Key\\_LINK\\_Crack](https://new.c.mi.com/my/post/405455/SmartFTP_2020_Serial_Key_LINK_Crack) [https://new.c.mi.com/ng/post/32377/Jaane\\_Kahan\\_Se\\_Aayi\\_Hai\\_Man\\_3\\_Full\\_Movie\\_English\\_S](https://new.c.mi.com/ng/post/32377/Jaane_Kahan_Se_Aayi_Hai_Man_3_Full_Movie_English_S) [https://new.c.mi.com/my/post/407183/Printer\\_Samsung\\_Ml\\_2165\\_Reset\\_V05\\_\\_Updated](https://new.c.mi.com/my/post/407183/Printer_Samsung_Ml_2165_Reset_V05__Updated) [https://new.c.mi.com/th/post/758208/Sap\\_Ehp\\_7\\_License\\_Crack\\_Extra\\_Quality](https://new.c.mi.com/th/post/758208/Sap_Ehp_7_License_Crack_Extra_Quality) https://new.c.mi.com/ng/post/32999/Full\_BEST\_AutoCAD\_Map\_3D\_2015\_Crack <https://techplanet.today/post/maha-sankalpam-in-tamil-pdf-download-hot>

Cutting tools are the main tools used to trim, cut, or insert content within an image. This book contains practical color and composition choices, real world examples of the use of the different tools available in Photoshop, and an explanation of how to use the most powerful tools in order to create the best images possible. One of the most important features in Photoshop is selection, which allows you to easily select different elements within an image. In this book, the author teaches the key selection tools available in Photoshop, how to effectively utilize them, and when to use them. Adobe Photoshop got all the admirers as its latest update features have expanded and more people have adopted Photoshop than ever. These people love to work with the latest upgrades they got inside the program. But, with each new feature an upgrade is released. That's why we are here to tell more about our favorite features of Adobe Photoshop. Moreover, there are many options available to get and enhance the efficiency of this program with all latest upgrades. Adobe Photoshop for designing a resume or cover letter remains most popular among people designing resumes and cover letters. A professional resume maker lets you create a resume or letter in minutes without professional knowledge. It helps you create and tailor a resume in ways you never imagined before. You can also take advantage of dozens of other features for your resume. You can easily perform color adjustments and enhancements with the fine control brush tool in Photoshop. It is comprised of a series of small dots at the tip of a pen with which you can apply different areas and thickness of color anywhere on a photo or image. This enables you to adjust colors, effects, and even create new artistic effects.

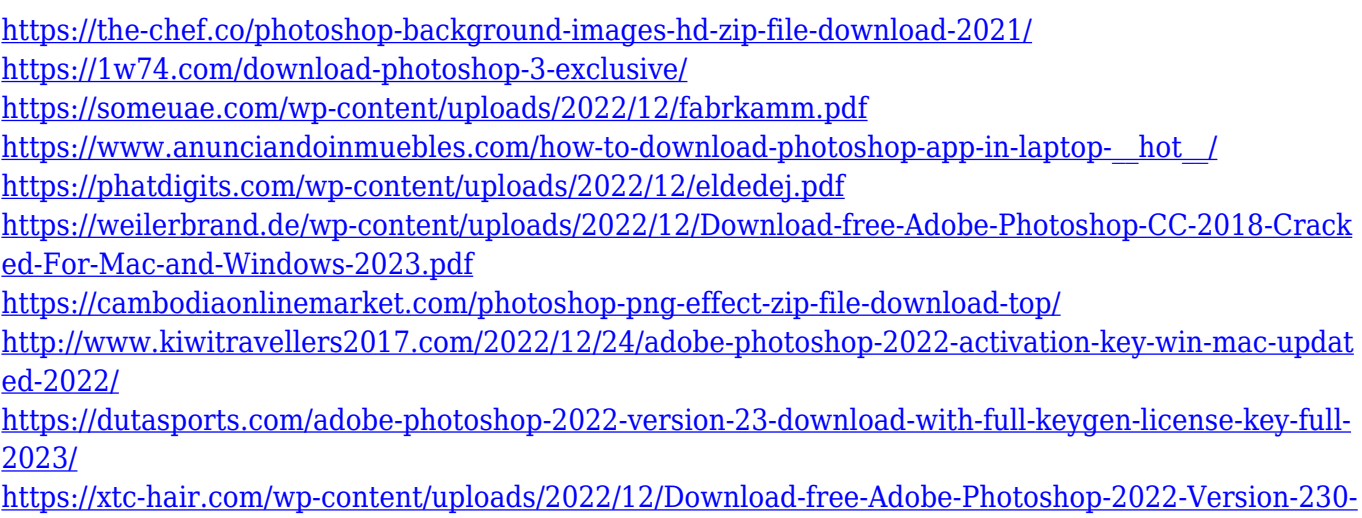

[With-License-Key-Windows-1011-X64-NEw-202.pdf](https://xtc-hair.com/wp-content/uploads/2022/12/Download-free-Adobe-Photoshop-2022-Version-230-With-License-Key-Windows-1011-X64-NEw-202.pdf)

Anyone that has ever worked with Photoshop can agree that this application is one of the most versatile photo editing applications out there. By selecting the right tools, anyone can transform a photograph into something completely different without having to worry about being too complicated. Want to know what else you can do? Download Photoshop here. Adobe's Photoshop is one of the most versatile photo editing tools out there, and while you can use it to transform almost any photo with ease, it's also built to be a highly adaptable platform with extremely powerful features for those who need a little help in the best ways to make your photo into an edit that you're proud of. Whether you're new to designing or want to improve your skills, chances are you've played around with Adobe's Photoshop. If you're looking to improve your skills and design makeovers, then below, you'll get a complete 'how-to' review with a range of different topics covered. The Photoshop Introduction Judging by the power of Adobe Photoshop, it really is a revolution in the graphic designing world. Adobe Photoshop is an extremely versatile application designed to help consumers and artists alike with numerous graphic designing and image editing software challenges. You can change everything from colors, to shapes, sizes and shading. So what exactly do you need to start off with Photoshop? Luckily, the learning curve is pretty low- since the application mimics a camera's features. The first thing you'll need to do is download the software from the Adobe website. After this, you'll need to have a USB cable to unbox it fully. It's one of the most powerful photo editing and manipulation software so it's only natural that you'd want to use Photoshop for various different photo editing needs, including but not limited to the following: In order to get the most out of Photoshop, it's a great idea to familiarize yourself with the program's functions and features. There are 3 common ways to draw and edit photos in Adobe's Photoshop. The first is the use of typical brushes. The next way to draw and draw graphics by using a brush stroke. How to use Adobe Photoshop You're able to view and manipulate various digital images in Adobe Photoshop. The best method to view these images is using the Windows' Explorer. To create and edit photos, you'll want to use Photoshop' s default tools: Select Tool. Cursor. Lasso Tool. Pencil. Eraser. Brush. Blaser. Luma. Luminance. Cone. Curvature. Liquify. Arrow Down. Find and Replace. Blank. Clone Stamp. Patterns. Clear. Filter. Ramp. Gradient. Clouds. Liquify. Chord. None. Rocker. Whole. Pen. Create a new layer. Merge layer up to the current layer. Apply a layer mask. Align layers. Minimize the front layer. Maximize the front layer. Reverse the front layer. You can use "Clone Layer", "Duplicate Layer" and "Overlay Layer".